## **UX/UI Design Peak Season Checklist**

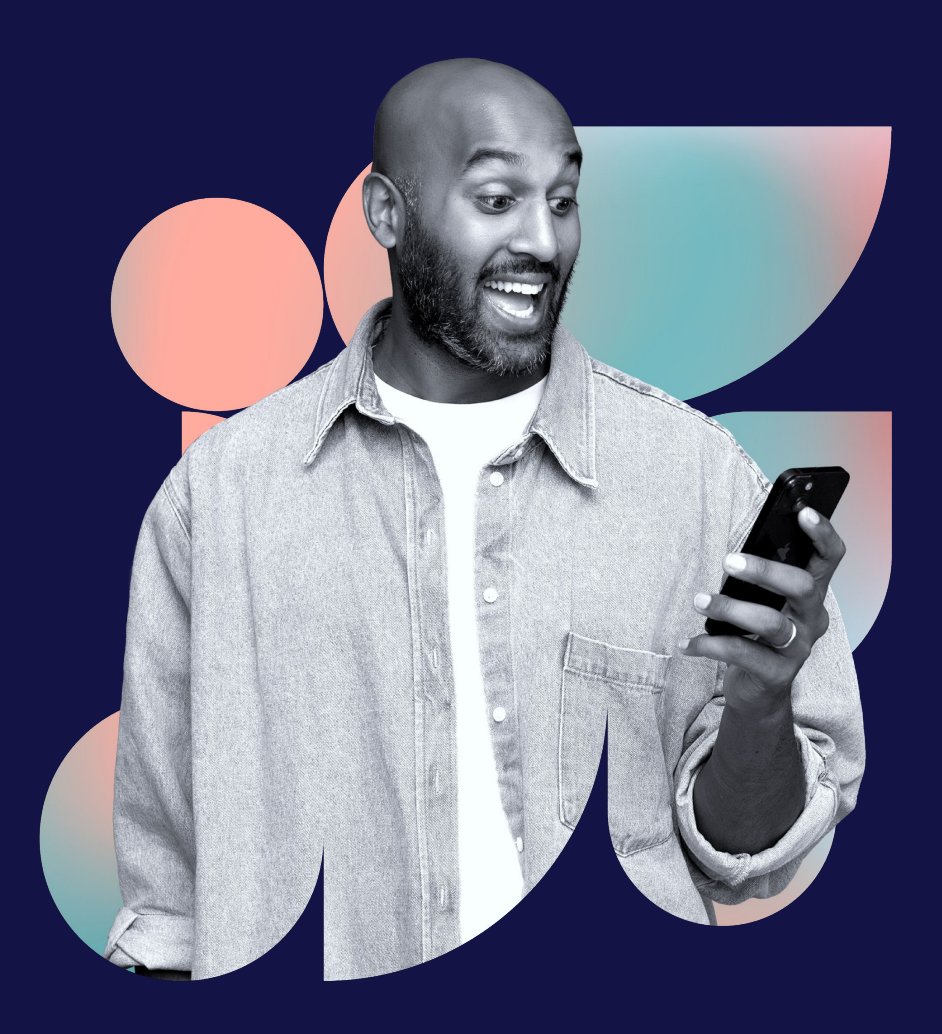

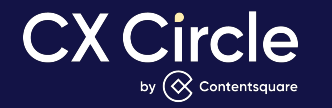

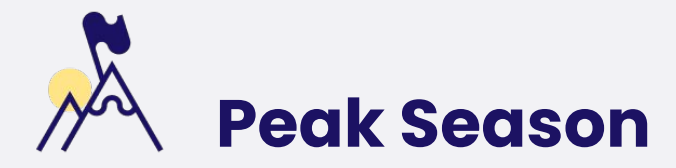

#### **Principaux événements annuels qui peuvent être identifiés comme des Peak Seasons sur les marchés occidentaux :**

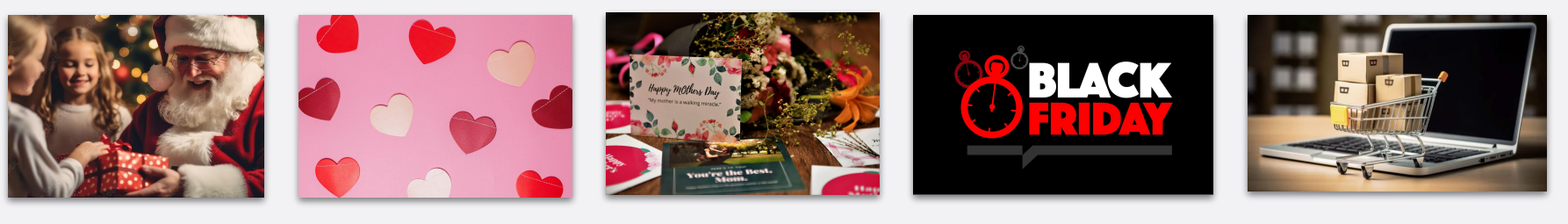

Noël Saint-Valentin Fêtes des mères et des pères

Black Friday Sales

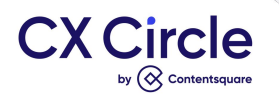

#### **Particularités des Peak Seasons:**

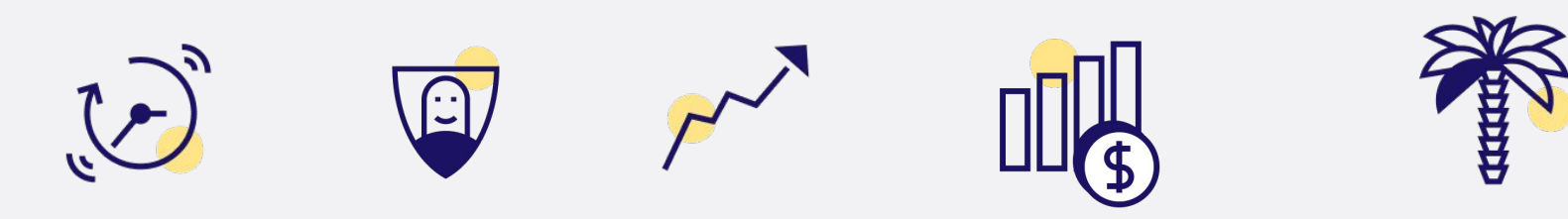

**Délais courts Nouveaux** 

**visiteurs**

**Traffic important**

**Objectifs de ventes renforcés** **Gel potentiel du développement de votre site** 

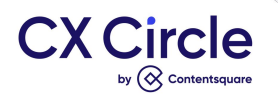

### **Une préparation en 4 étapes :**

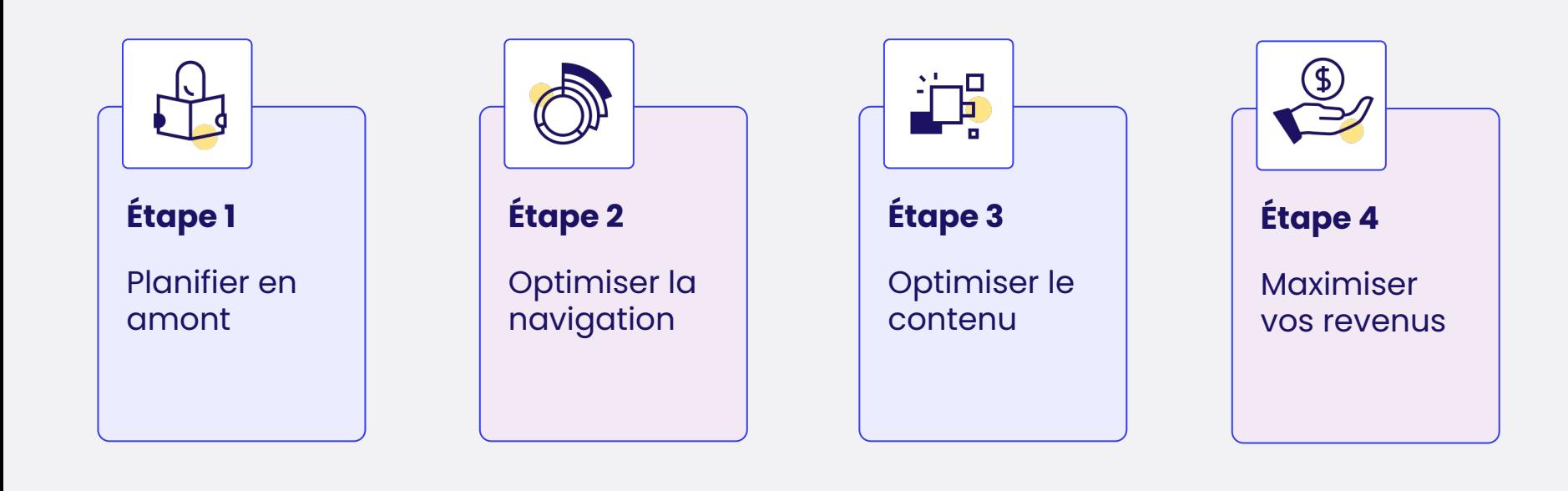

Contentsquare

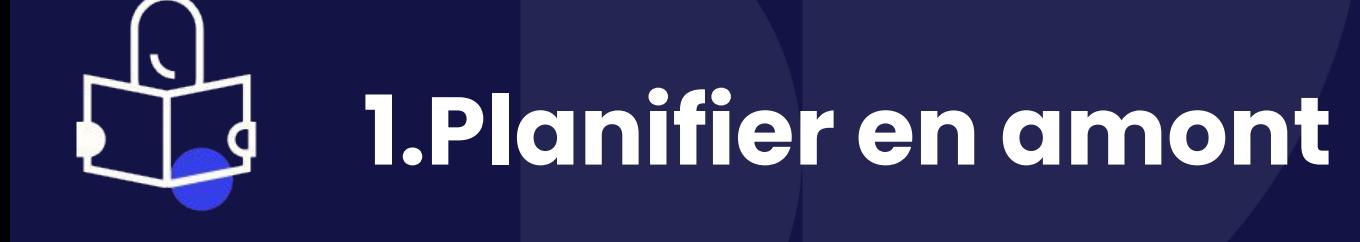

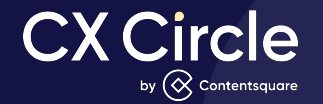

#### **Les questions à se poser**

- ❏ Quelle est votre meilleure source d'acquisition ?
- ❏ Quel est le parcours principal de l'utilisateur ?
- ❏ Comment les utilisateurs recherchent-ils les produits une fois arrivés sur le site ?

#### **Conseils**

- ❏ Collectez des données sur vos campagnes passées
- ❏ Assurez-vous que vos landing pages soient cohérentes avec votre stratégie marketing
- ❏ Connaître ses utilisateurs : segmenter
- $\Box$  Testez en amont le site  $(A/B)$ tests, tests utilisateurs, etc.)

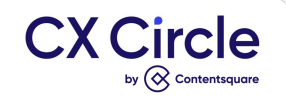

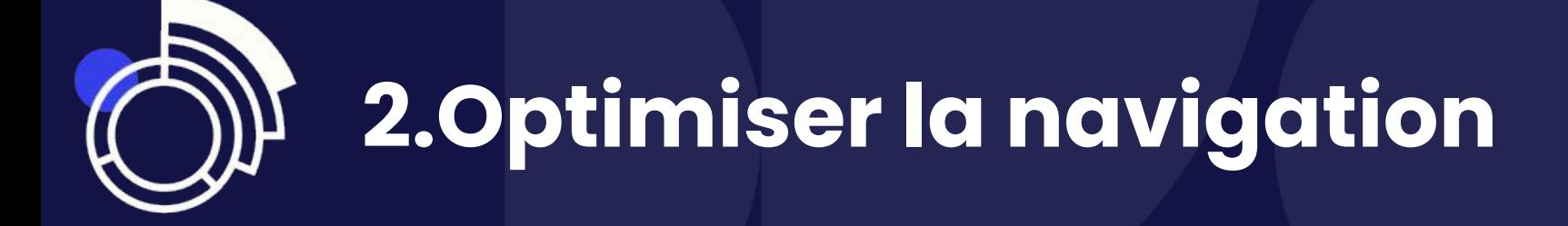

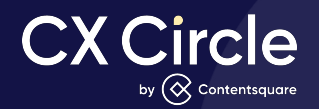

#### ❏ **Mettre en avant l' évènement dans le header et le menu**

● Ajouter une entrée dédiée à l' évènement

CX Circle

by  $\left\langle \diamondsuit\right\rangle$  Contentsqual

- Utiliser une couleur de police différente pour apporter davantage d'affordance
- Réorganiser l'ordre des entrées selon les performances

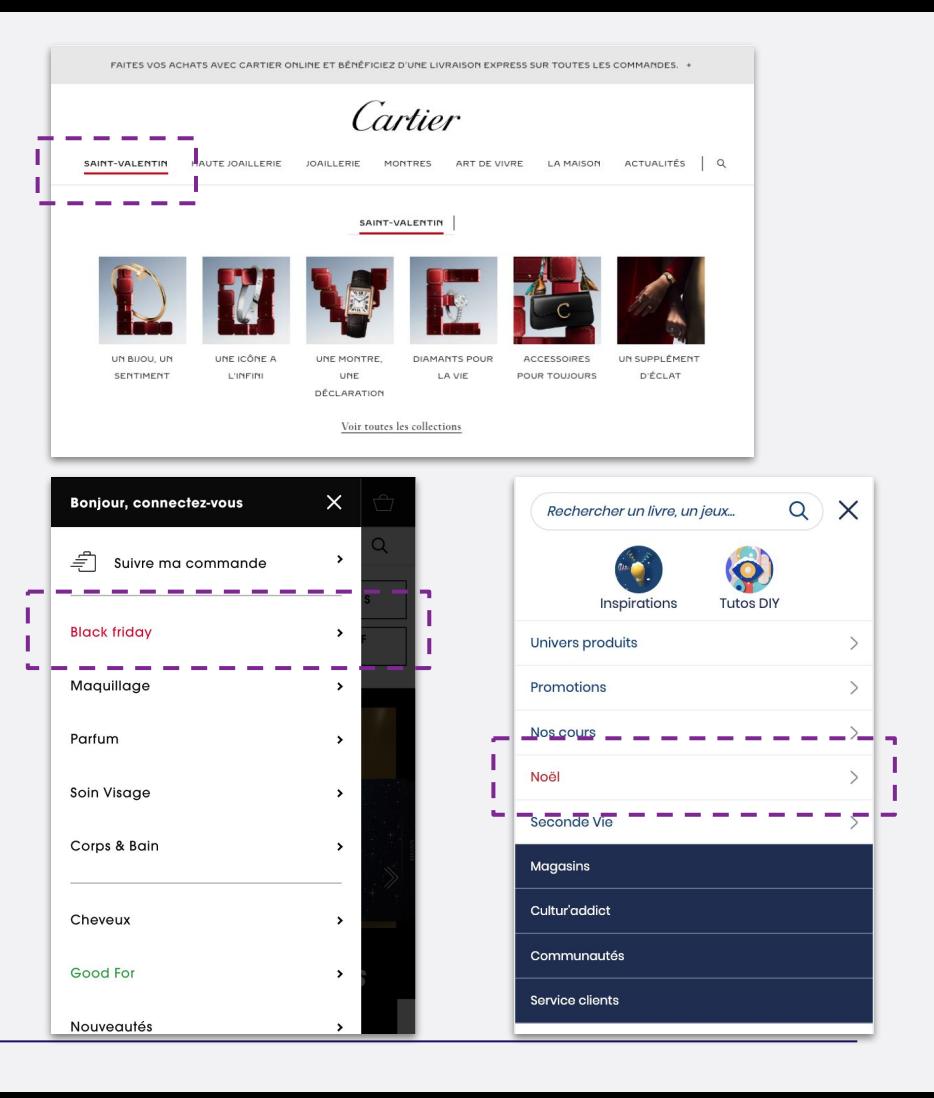

#### ❏ **Optimiser le moteur de recherche**

- Inspirer et guider vos utilisateurs via le moteur de recherche en ajoutant des suggestions de collections ou produits (recherches populaires, inspirations du moment, historique de recherche)
- Ajouter des CTAs précis aux tuiles d'images (éviter le texte dans les images)

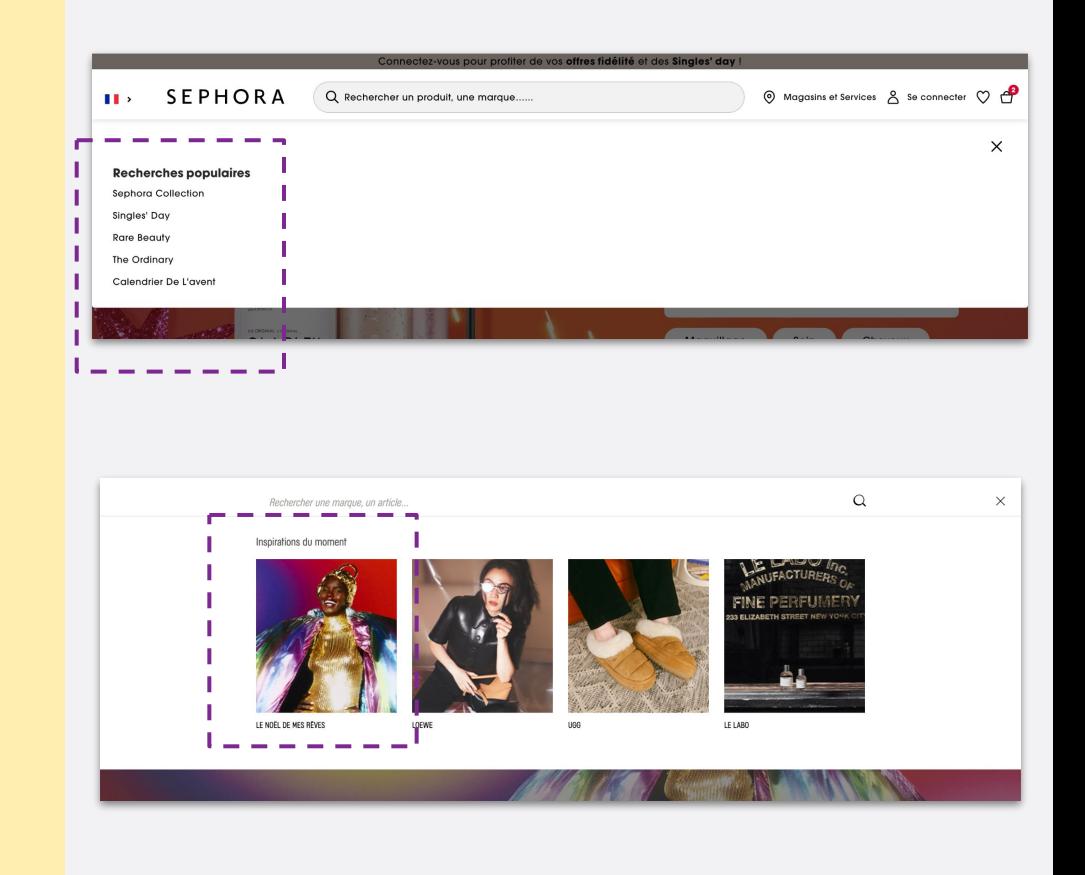

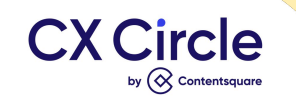

### ❏ **Faciliter la navigation entre les pages**

- Créer une page dédiée à l' évènement
- Faciliter la prospection en guidant les utilisateurs vers les catégories, sous-catégories (CTAs, sliders, etc.)

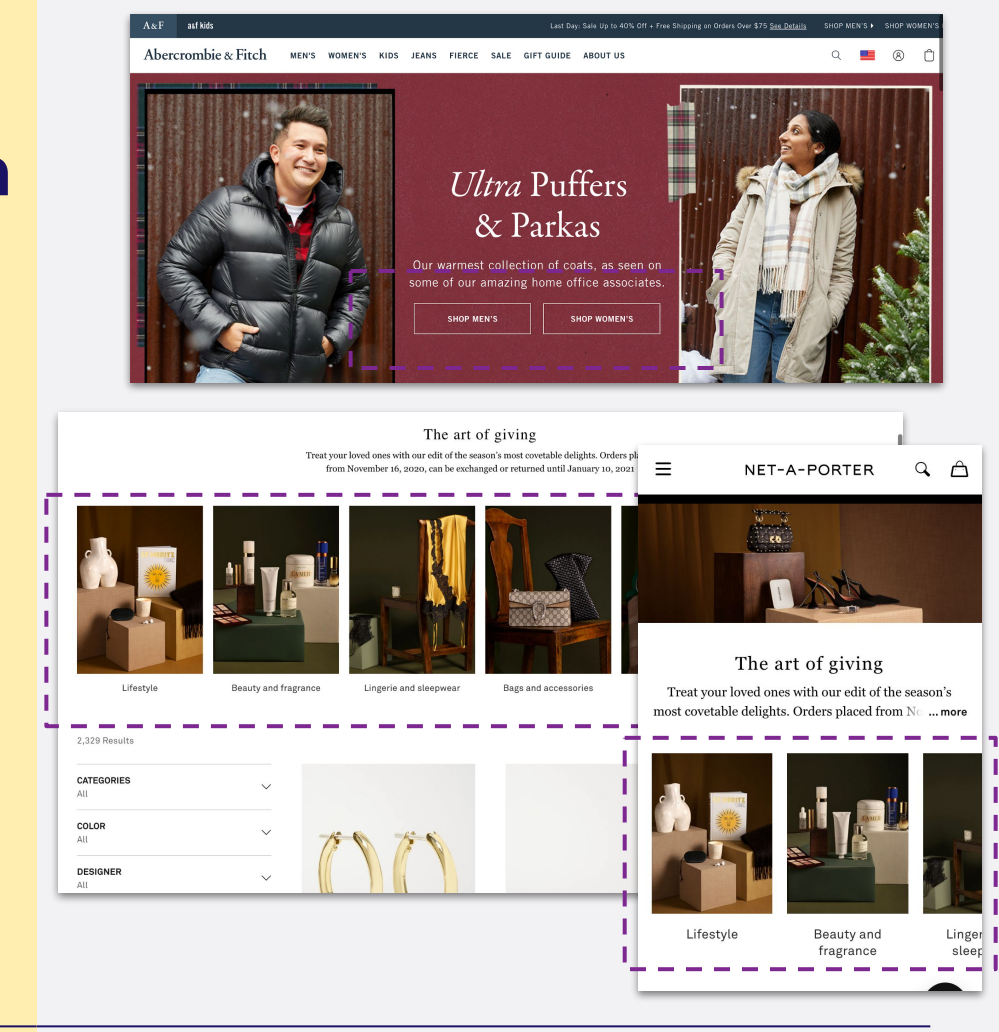

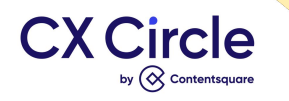

## **3.Optimiser le contenu**

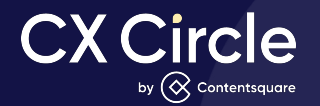

### ❏ **Adapter la homepage**

- Présenter du contenu personnalisé à l'événement au dessus de la ligne de flottaison
- Personnaliser le background et les couleurs
- Afficher des CTAs avec un wording testé, au dessus de la ligne de flottaison pour rediriger les utilisateurs vers les pages dédiées

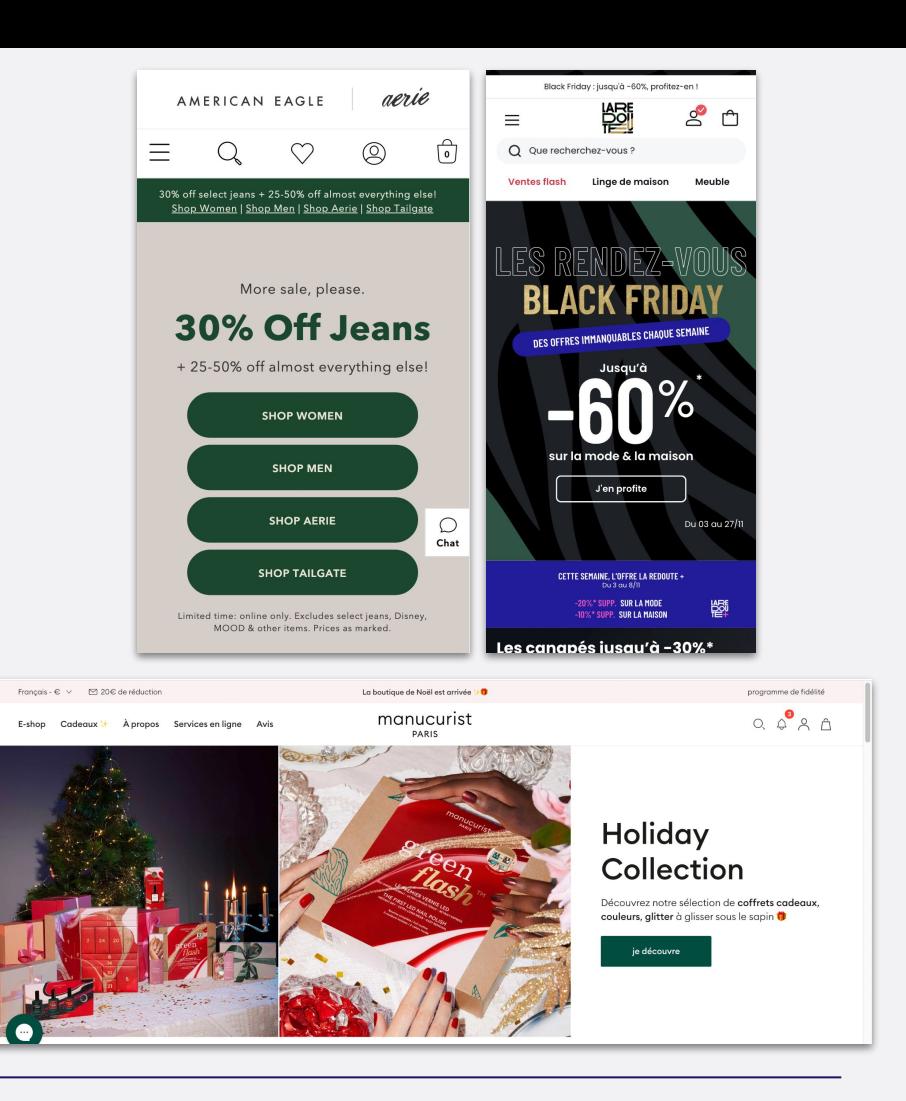

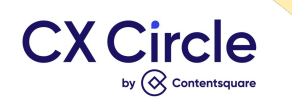

#### ❏ **Inspirer vos utilisateurs**

- Mettre en avant les offres dans les tuiles produits en pages catégories
- Ajouter des tags sur les tuiles pour guider les utilisateurs sur les offres
- Rappeler les offres sous le CTA 'Ajouter au panier' dans les pages produits

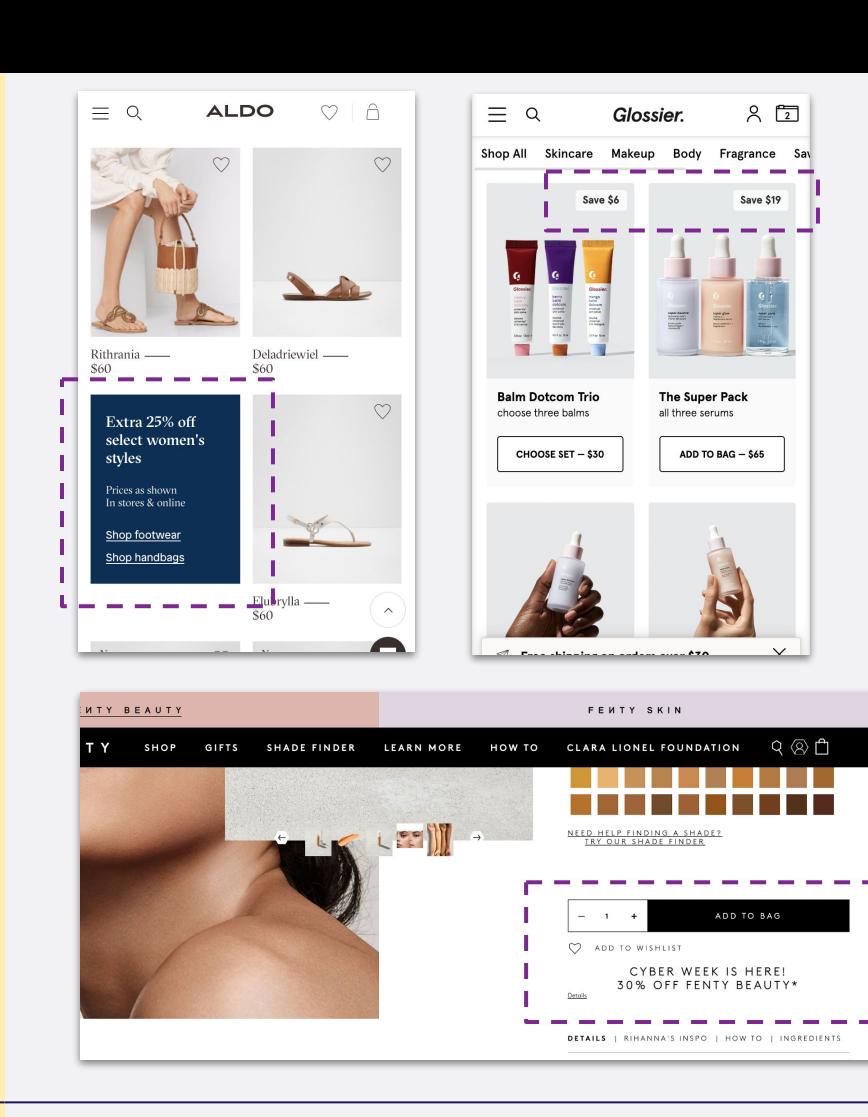

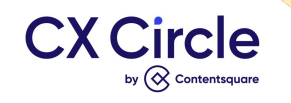

#### ❏ **Faciliter l'accès aux contenus via des filtres**

- Créer des nouveaux filtres pour l'événement
- Proposer ces filtres en homepage, page catégorie et produit.

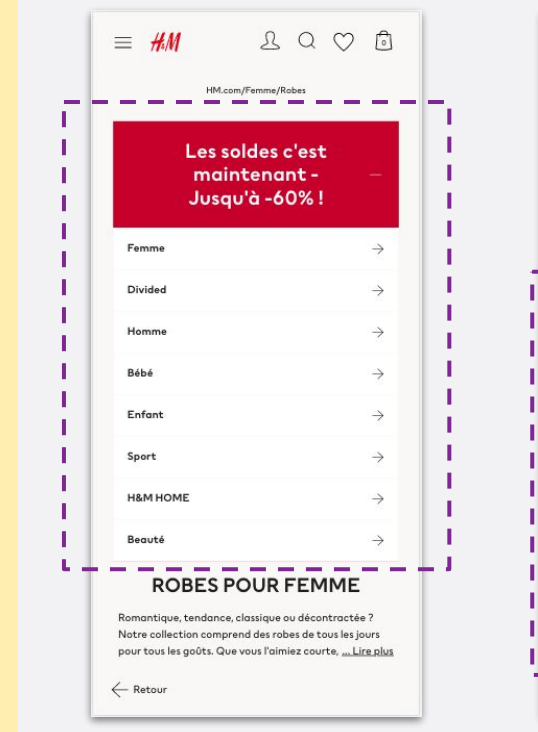

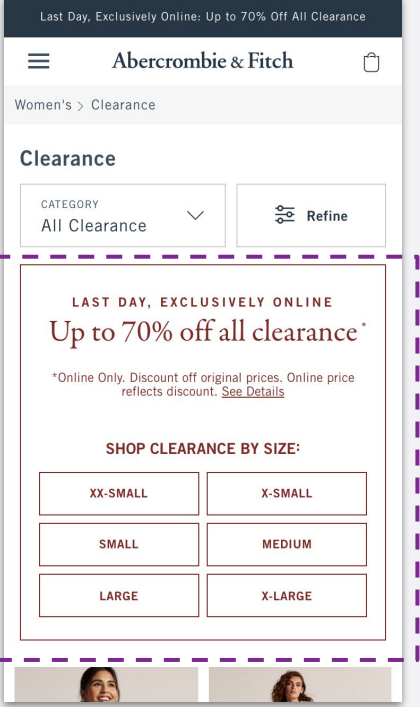

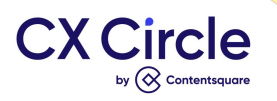

#### ❏ **Donner de la visibilité au stock**

- Permettre aux utilisateurs de filtrer les produits selon la disponibilité du stock
- Permettre aux utilisateurs d'être notifiés lorsque le stock sera de nouveau disponible.

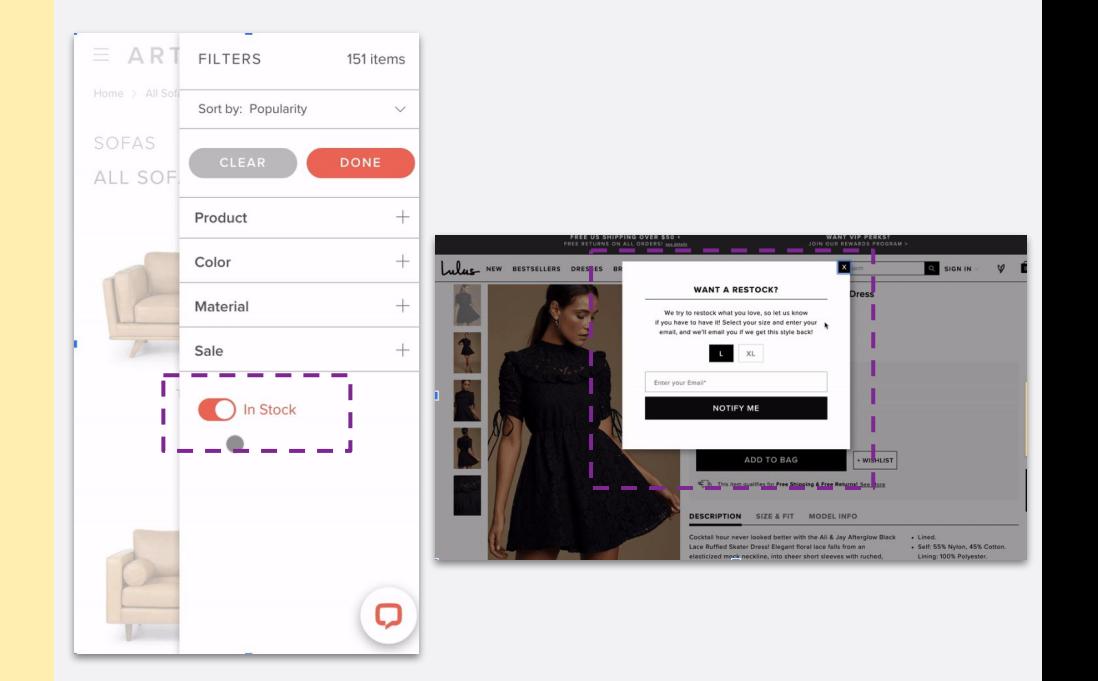

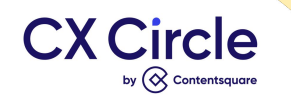

# **4.Maximiser vos revenus**

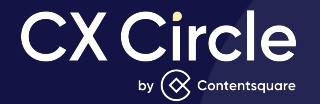

## ❏ **Créer l'urgence**

- Ajouter un timer pour indiquer aux utilisateurs quand l'offre va démarrer et se terminer
- Utiliser une bannière de message en haut de page pour un gain de place et une bonne exposition de l'information
- Informer sur les délais de livraison

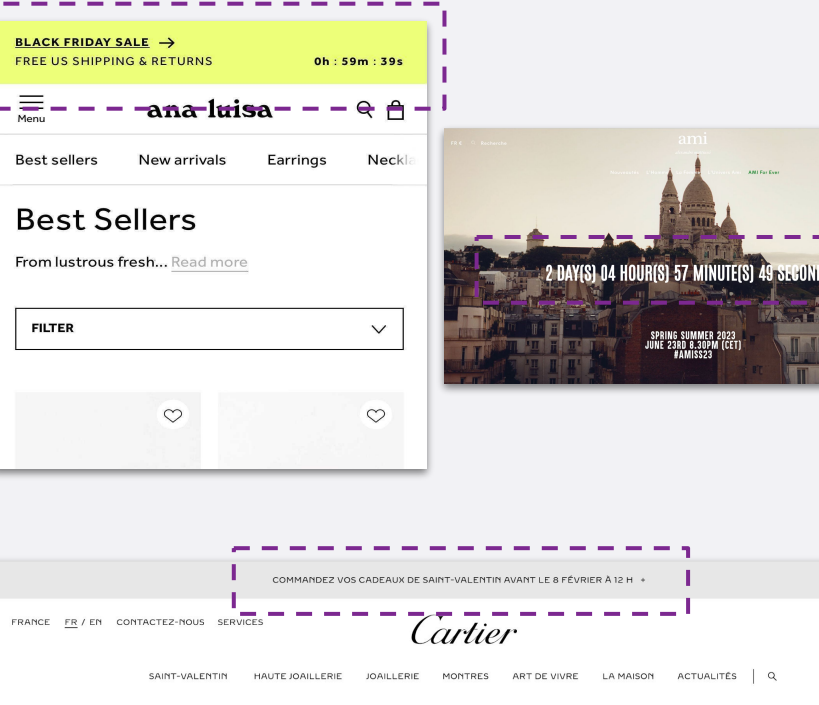

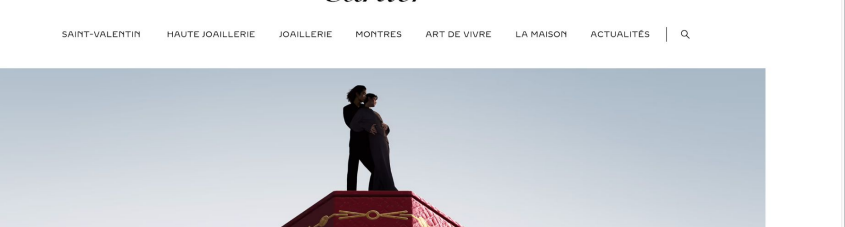

 $A$   $Q$   $A$ 

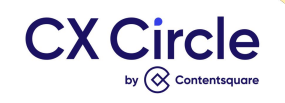

#### ❏ **Encourager le cross sell**

- Privilégiez les produits bénéficiant d'une offre groupée. Placer cette section près du CTA 'ajouter au panier'
- Ajouter un slider pour guider les utilisateurs vers d'autres catégories.
- Ajouter un fil d'ariane en haut de page.

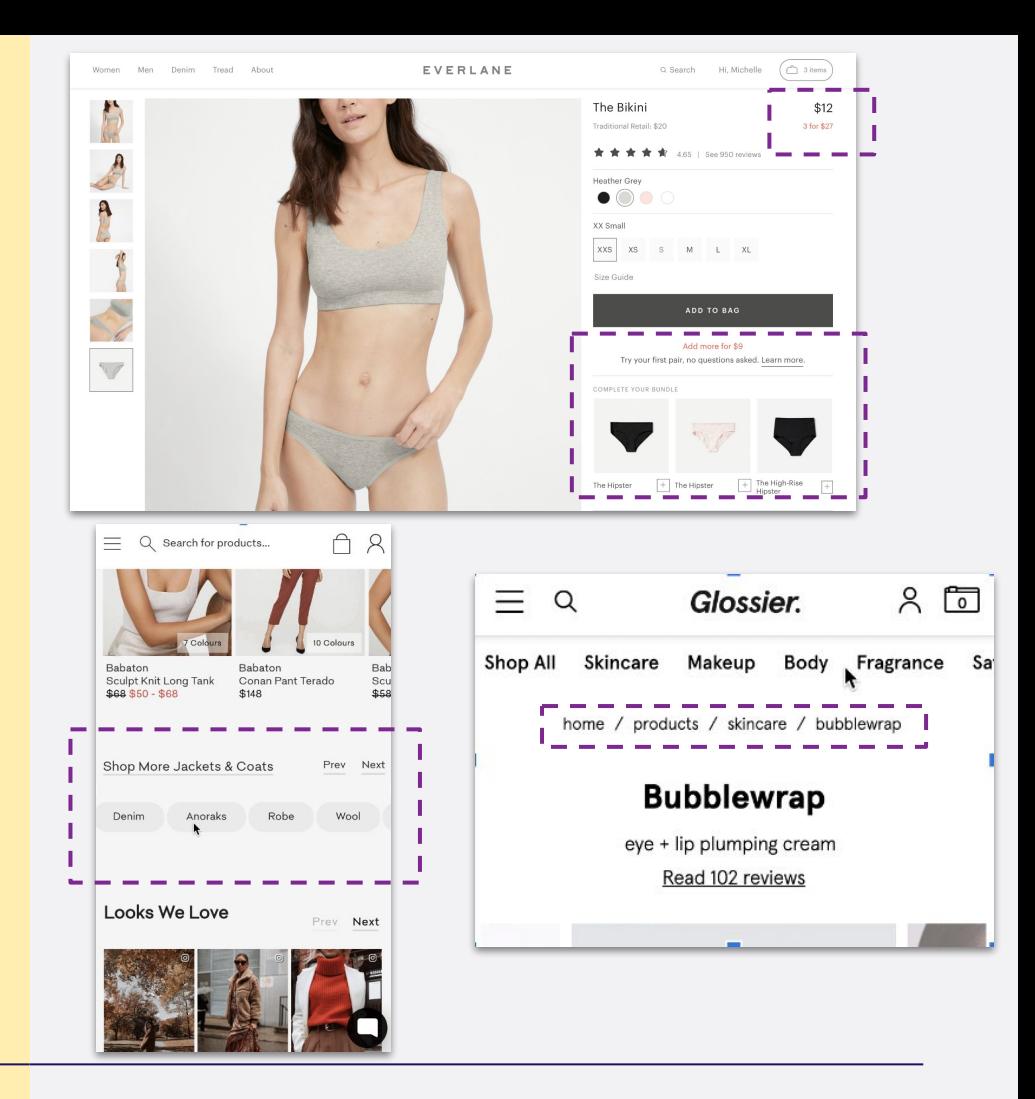

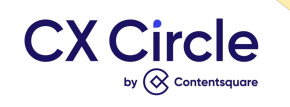

#### ❏ **Faciliter l'accès aux coupons promotionnels**

- Afficher les offres en cours en haut de page via une bannière de message et sur l'espace personnel.
- Toujours confirmer l'application du coupon par un message.

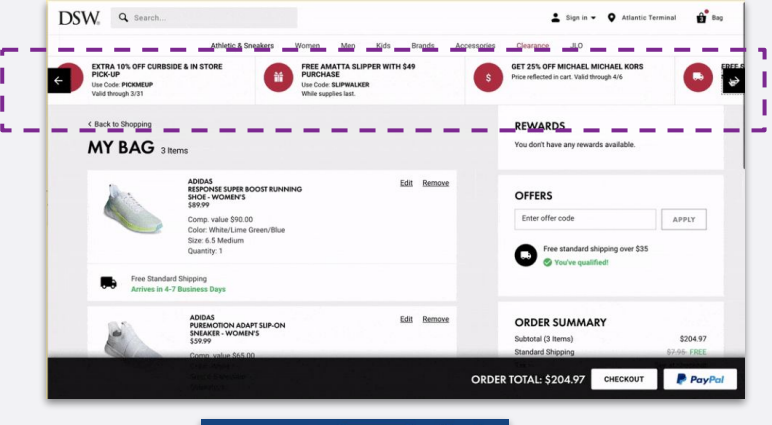

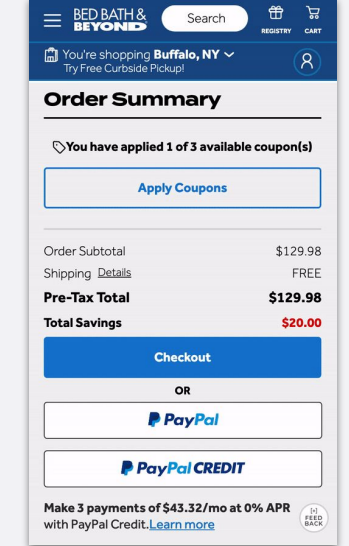

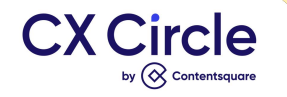

#### ❏ **Faciliter la connexion et la création de compte**

- Proposer une connexion rapide pour les nouveaux visiteurs n'ayant pas de compte.
- Pour les créations de compte n'oubliez pas de lister les avantages.
- Proposer différentes méthodes de connexion (Apple, Paypal, Google, etc.)

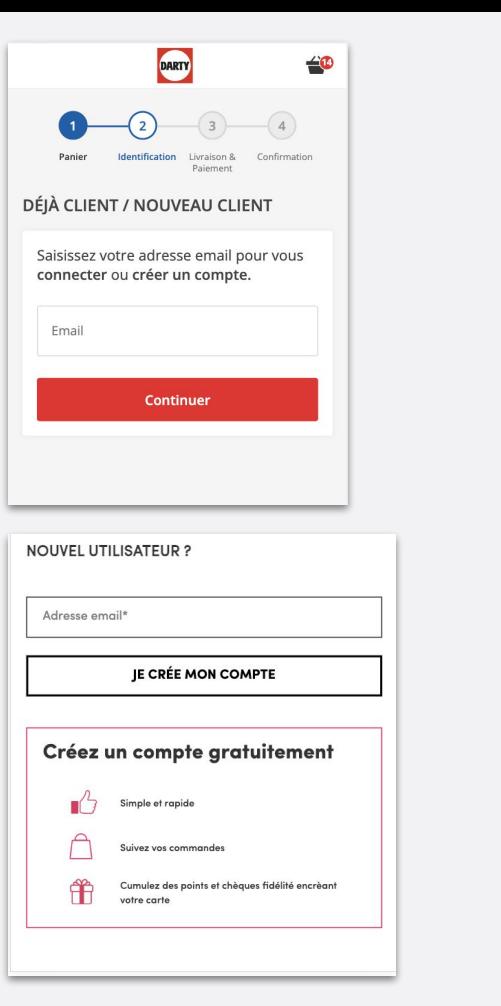

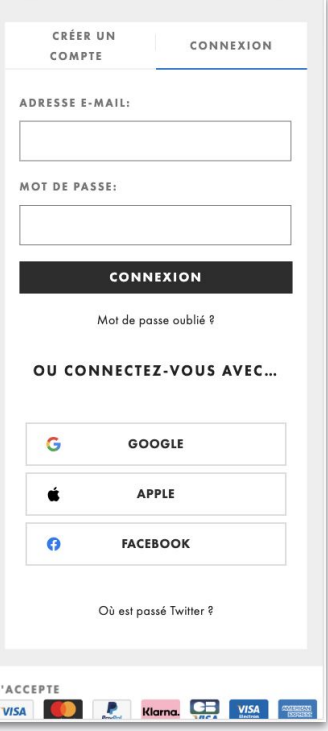

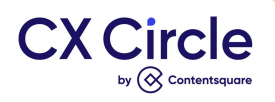

#### ❏ **Proposer plusieurs méthodes de livraison**

- Livraison à domicile
- Livraison express
- **•** Livraison green
- Livraison sur rendez-vous
- **Livraison internationale**
- Livraison en point relais
- Click and collect

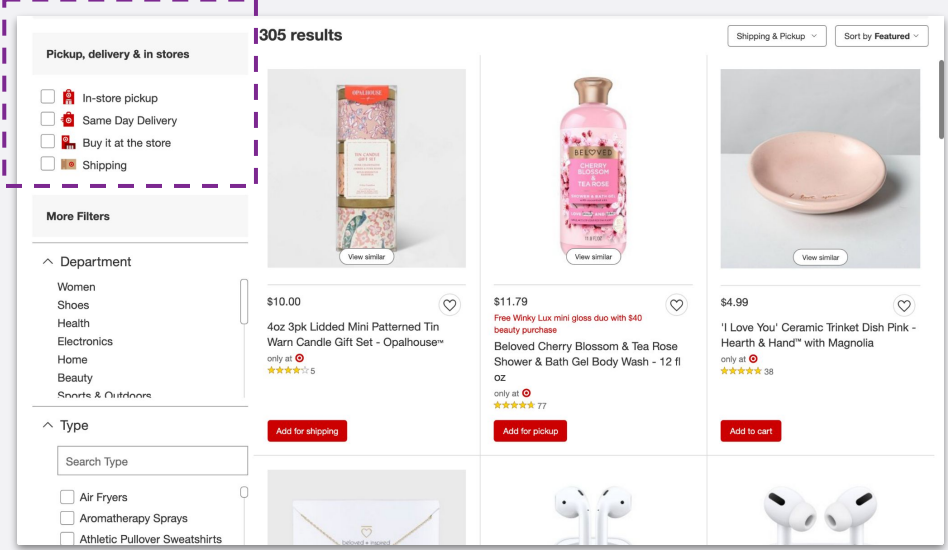

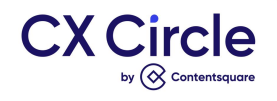